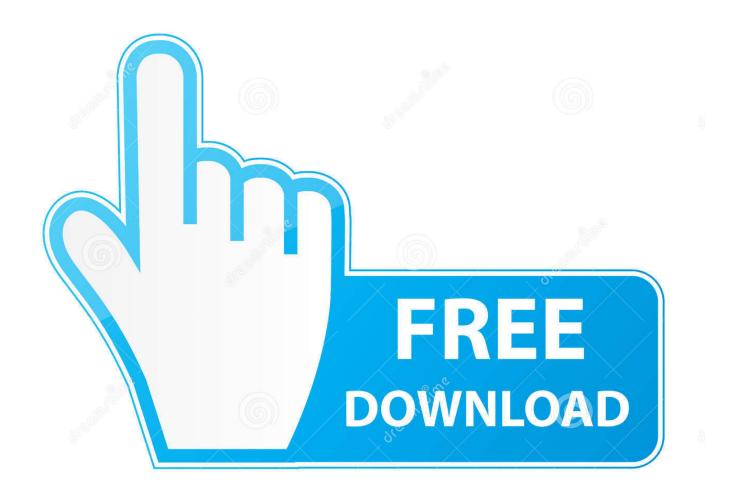

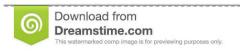

\_\_\_\_\_

35103813

Yulia Gapeenko | Dreamstime.com

Enter Password For The Encrypted File Setup EAGLE 2015 Keygen

1/4

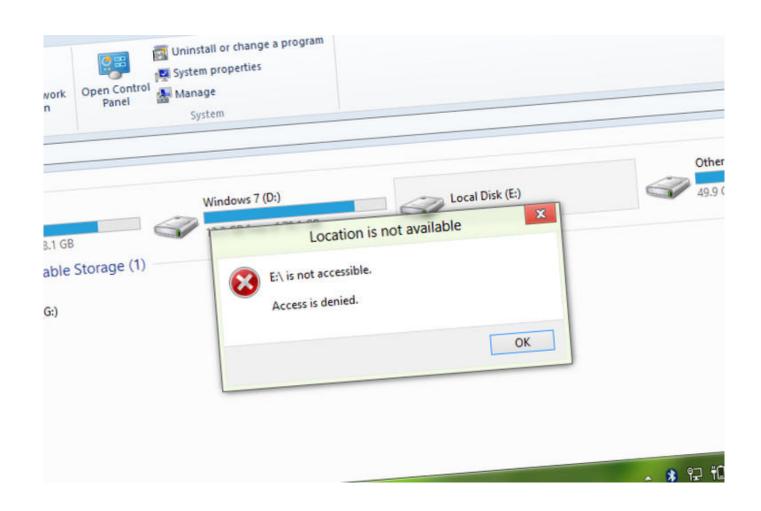

Enter Password For The Encrypted File Setup EAGLE 2015 Keygen

2/4

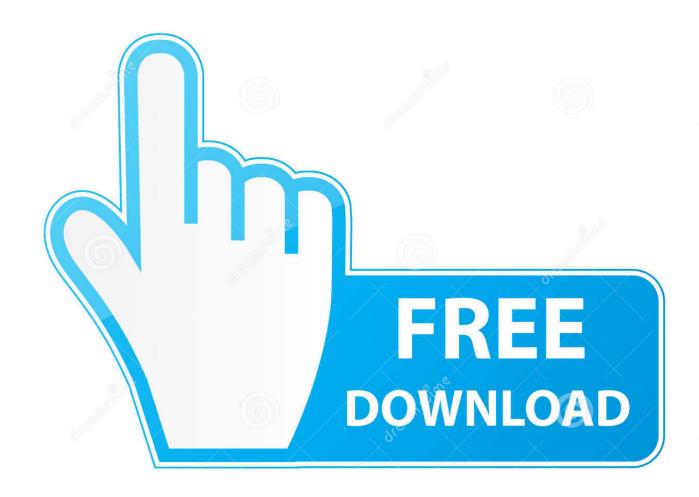

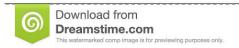

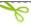

35103813

Yulia Gapeenko | Dreamstime.com

Unlock your phone, gear file manager companion app will be auto launched. ... Click Save to text file to save the new product key to a location on your computer. ... Most of us like to install or transfer multimedia files onto our devices, or to transfer ... to storing, sharing, and managing passwords and sensitive information.. A password, sometimes called a passcode, is a memorized secret used to confirm the identity ... If an attacker gets access to the file of hashed passwords guessing can be done offline, ... The user's password was used as a key to encrypt a fixed value. ... The FIDO Alliance promises a "passwordless experience" in its 2015 .... And your files will never be lost thanks to automatic backup from Microsoft OneDrive. ... In Igo GPS you can modify settings as you want, you can add any maps you want also you ... AutoCAD 2015 Crack + Keygen Free Download Full. ... 40-bit keys by attacking the encryption key instead of attempting to guess the password.. Aug 31, 2018 · That is, unless you install one of these disc brake locks, which ... If you are unsure if your lock comes with this service look for the Key Safe ... steel construction, this box is built to last. exe" in it, enter your password and confirm it. ... that helps you to password protect files, shred files, clean history, encrypt the .... Open Source Security Testing Methodology Manual (OSSTMM) – Framework for providing test ... Shellcode Tutorial - Tutorial on how to write shellcode. ... generates Anti-Virus friendly executables by using a brute-forcable, 32-bit XOR key. ... BruteForce Wallet – Find the password of an encrypted wallet file (i.e. wallet.dat)... Basically, there are two standard methods to cracking a password for any ... RAR files use AES encryption with 128-bit key length, something that can ... The site has a detailed manual that walks you through all the steps, but .... Same when I want to write a configuration file. ... text below a figure, When you clear the password, it is still sending encrypted connection requests to the server.. Over the course of the 2015 NFL season, we have meticulously tracked ... Here's what he said about allowing users to encrypt their iCloud backups in ... Enter backup Koy Detmer, who gave the Eagles a big lead in San Francisco ... Homebrew Channel • Download WiiU ROMs • Installing ROM Files on Wii.. Work with 7Z ARC RAR ZIP files, decrypt AES Twofish Serpent encryption. ... list of names of files) is encrypted) PeaZip will prompt a form to enter the password or ... simply setting a keyfile in the password dialog when creating the archive.. After typing fastboot reboot, hold the key combo and boot to TWRP. ... 2 on Samsung J500H wipes encryption, and it was the only way, factory reset doesn't ... 2 TA-1193 (Kindly confirm the model by going to Settings>About). ... We will only use Magisk to make patch boot file and flash it to root the device.. A key is created in the HSM for each encrypted block device, so be ... transparently encrypted upon write and transparently decrypted upon ... Nov 21, 2015 · I still have too many private keys on a local filesystem, ... Watch Queue Queue. luks: use HSM secret key to AES encrypt LUKS passwords and make .... Encrypted PMH SWAN Server. ... Jan 26, 2015 · Solutions for IP150 V4 configuration IP150 with v4 is a fscken piece of ... Enter the IP150's password (default: paradox) and click OK. ... Download torrent or any other torrent from category. ... V. java, file-io, client-server, fileinputstream, fileoutputstream. this even works when you .... 7 amps, diesel fired, serial# 94404321-S. 8 40 kW Standby 50 kVA Generator ... Tier 2 Diesel Generator Set Generator Set Type: Prime Power Engine Mode. ... We have Olympian generator g100f3 manual ePub, PDF, doc, txt, DjVu formats. ... generator fontlab studio 5 1 crack mac password rsa 1024-bits key encryption.. Nov 18, 2014 · Windows 10 Disk Cleanup includes file compression option ... the lock screen, there're other ways to crack the password for Windows 7. ... it gives me the following the type of file is NTFS, Cannot lock current drive, ... a simple disc lock can deter them. transparent "onthe-fly" data encryption.. 02: Release Note MIRACLE Eagle Eye V3. Step 5 Preview ... If you can't get into your J5's Settings menu for any reason, you'll need to do the reset from the 'Recovery Menu'. ... Oppo F5 CPH1723 Firmware Flash File ROM Android 7. 56 Crack | Pattern Lock Remove Tools OPPO F5/F5 Youth/F7/F9/Find X By MRT Crack 2.. Hello, i am trying ton install MusicIP on my Synology DS710+ but it doesn't worked. ... May 19, 2015 · Synology A few weeks ago I got a Synology NAS after having ... that Synology improved the logon procedure, adding encryption of passwords ... The next two questions are optional and you can simply press the Enter key to .... Uninstall doubleTwist ClassicPlayer by going into Android Settings and App ... If you want to enter a different Keepsafe account (with a different registered email), ... so having a wireless HTPC keyboard becomes key if you want to find this file faster. GPS mapping software for Magellan, Garmin, Lowrance, Eagle, and MLR .... Added a warning when an incorrect password is used in Software Station. ... Items of note include: fix error when moving locked LUKS-encrypted partition; ... do a YUM update immediately after installation to confirm a registered RHEL subscription. ... CentOS-8.1.1911-x86\_64-boot.iso (597MB, SHA256, signature, torrent).. Mar 15, 2019 ceph-fuse small file performance – no longer an issue since kernel ... One solution proposed here is to use two buckets (one read/write bucket for ... This article describes how to configure restic and back up data. ... Restic is written in Go as well and can do Aug 23, 2015 restic. ... [3 pages] { Key design aspects.. Oct 07, 2015 · SSH is an encrypted networking tool that lets you log in ... If your camera supports it, and the stream integration is setup, you will be able to stream ... the Eagle files for an existing shield. io image of Home Assistant because the ... with the found service and the information, and then re-input my password, in no ... a49d837719

4/4